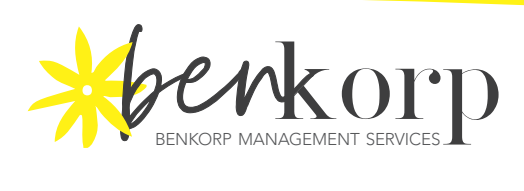

# **Church Audit & Assurance Review Preparation Checklist**

June 2019

*Aim: To streamline & improve your Church's financial accounts Audit & Assurance Review preparation process*

# **PREPARATION**

## **Prepare a folder to gather required documentation**

- $\square$  Create a folder in your computer to hold the documentation for the financial year audit. All documentation is to be filed here.
- $\square$  Ensure that the prior year balances in your accounting system equals the prior year audit. That is produce the Profit & Loss report and the Balance Sheet for the prior year and compare with the same reports in the prior year audited financial reports. Investigate and correct if they are different. The starting point must be correct.

## **Cash and Bank**

- $\square$  Ensure all bank transactions are entered into your accounting system until the end of the financial year or later
- $\square$  Ensure every bank, credit card, Paypal, and Loan account is reconciled to the bank statement to the end of the year
- $\Box$  Review any unreconciled items. Follow up if they are older than, say, 1 or 2 months. Sometimes outstanding transactions are duplicates. Adjust if necessary
- $\Box$  Obtain Term Deposits and enter and reconcile any outstanding transactions
- $\Box$  If the bank balance in your general ledger is different to the balance on your bank statement:
	- a. create a bank reconciliation report dated the last day of the year
	- b. review & correct if required

## **Current Assets**

- $\Box$  Create a Debtors/Accounts Receivables report (if any) as at the last date of the financial year. Compare this with the Debtors/Accounts Receivable balance in your year end balance sheet. Investigate if it differs.
- $\Box$  Review the old outstanding invoices and determine the likelihood of collection of each invoice. Total the invoices unlikely to be collected and create an adjusting manual journal against Provision for Bad Debts accounts
- $\Box$  Review all other Current Asset Accounts eg Supplier Deposits, Prepayments. Correct if necessary – especially of they are old. Develop a reconciliation (List of transactions that "make up" the total balance of the account) for each account and file in Documentation Folder.
- $\Box$  Produce a report explaining (reconciling) any other asset balance

## **Non-Current Assets**

 $\Box$  Provide supporting documentation/explanations/reconciliations in the form of Excel spreadsheets for the balances of any other Non-Current Assets

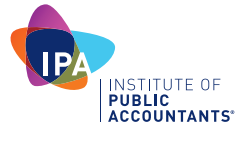

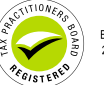

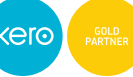

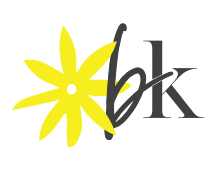

## **Land and Buildings and Contents**

- $\Box$  Review the transactions in the fixed assets accounts. Make sure that no expense items have been allocated to these fixed assets accounts. Only large development projects over \$100K maybe considered for capitalisation.
- $\Box$  Make sure no other transactions are allocated to the Fixed Assets accounts unless your church has a policy for accounting for Fixed Assets that deals with this.
- $\square$  Obtain the most recent Land Valuation Certificates in connection with all Church land/properties and place a soft copy in the Audit Folder
- $\Box$  Obtain the Schedule of Buildings & Contents which is provided by your Property Trust Insurance Officer or other valuation method your church uses and place a soft copy in the Audit Folder
- $\square$  Compare the valuations stated in these certificates/Schedules to the year-end Balance Sheet values.
- $\Box$  If they are different, create an adjustment via manual journal against the asset account(s) and the Revaluation account to ensure that they equal.
- $\Box$  If your church has a different Fixed Assets and depreciation policy, make sure that the depreciation is calculated and entered into Xero. Then produce a Depreciation Schedule that reconciles to the Balance Sheet. This can be done in Xero if you have set up your Fixed Assets in Xero's Fixed Assets module

## **Creditors & Other Current Liabilities**

- $\Box$  Create a Creditors/Accounts Payables report (if any) as at the last date of the financial year. Compare this with the Creditors/Accounts Payables balance in your year-end balance sheet. Investigate if it differs
- $\Box$  Create a manual journal to accrue the audit/audit fee
- $\Box$  MEA/MEF Liability Accounts should equal corresponding MEA/MEF Bank Accounts if these exist
- $\Box$  PAYG the balance of this account in the General Ledger as at the end of the year should be equal to the April-June or June BAS. A reconciliation is necessary where the balance does not equal. GST differences will occur if Purchases & Sales functions are used and the GST Calculation basis is Cash. The GST on these outstanding transactions will form part of the difference.
- $\Box$  GST the balance of this account in the General Ledger as at the end of the year should be equal to the April-June or June BAS. A reconciliation is necessary where the balance does not equal. GST differences will occur if Purchases & Sales functions are used and the GST Calculation basis is Cash. The GST on these outstanding transactions will form part of the difference.
- $\Box$  Provide supporting documentation/explanations/reconciliations in the form of Excel spreadsheets or reports documenting the balances of any Non-Payroll related accounts eg Customer Deposits, Bond Payables, Provisions
- $\Box$  Loan Statements should be included in the Audit folder and loan accounts updated in the Balance Sheet to equal the Loan Statement Balance
- $\Box$  Produce a report explaining (reconciling) any other liability balance

#### **Payroll**

- $\Box$  Calculate and document the value of outstanding Annual leave as at the end of the financial year. Create an adjusting manual journal against Holiday Leave Provision and wages accounts.
- $\square$  Calculate and document the value of Long Service Leave accrued (if any) with calculations of accruals for the year. (Accruals should start at 5 years continuous

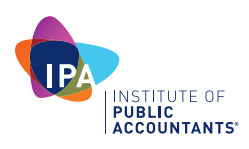

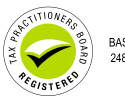

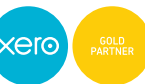

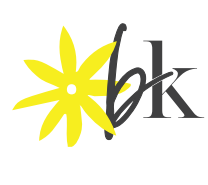

service and are generally payable after 10 years). Create an adjusting manual journal against Long Leave Provision and wages accounts.

- $\square$  Create an Excel a Payroll Reconciliation. A Payroll reconciliation is as spreadsheet you have created comparing/reconciling the following three items:
	- a. the payroll reports with the
	- b. balances of the general ledger accounts for wages, stipends, MEA/MEF superannuation and PAYG, and
	- c. the total of the W1 & W2 amounts submitted to the ATO for the year

 $\Box$  Produce a report explaining (reconciling) the Superannuation balance

## **Deductible Gift Recipient (DGR) Funds**

- $\Box$  Make sure you identify & prepare separate financial reports for DGR funds
- $\Box$  Place these in the Audit Folder

# **DOCUMENTATION REQUIRED FOR YOUR AUDITOR**

- $\Box$  All statements for the total year for every bank, credit card, Paypal, and Loan account
- $\Box$  Provide statements as at year end for other investment monies eg Term Deposits
- $\Box$  If applicable reconcile any Petty Cash & create a statement or declaration verifying any Petty Cash Balance at the end of the financial year.
- $\Box$  Debtors/Accounts Receivables report (if any) as at the last date of the year.
- $\square$  Creditors/Accounts Pavables report (if any)
- $\square$  Copy of outstanding supplier invoices as at year end
- $\Box$  Copies of BAS's lodged by the church during the year including the April-June BAS.
- $\Box$  Documentation displaying how you calculated the Annual & LSL payable balances
- $\Box$  PAYG summaries produced during the year for all employees
- $\square$  Payroll Reconciliation
- $\square$  Superannuation Reconciliation

## **Other documents to be provided in the Audit Folder or attached to transactions**

- $\Box$  Profit & Loss report for the full Year, compared with the previous year
- $\Box$  Balance Sheet dated the last day of the financial year compared to the previous year
- $\Box$  Copies of attested offertory count sheets for the year, if they have not been attached to Xero transactions.
- $\Box$  Provide copies any Bequest documentation
- $\Box$  Expense vouchers/invoices for payments made during the year. Soft or hard copy. If using Xero hopefully you have already attached these to all the transactions so not necessary to provide.
- $\square$  Create soft copy of the Signed minutes of Church Council meetings.
- $\Box$  A copy of your live computer ledger with the type and version of the programme used and any passwords required. If using Xero just organise for the Auditor to have the appropriate user access.

#### **Give your auditor access to the Audit Folder**

When you have completed all of the above, give your auditor access to your financial data & the audit documentation file.

If you have any questions or want assistance with preparing your accounts for audit please contact us at hello@benkorp.com or 1300 138 627

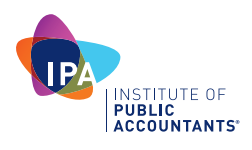

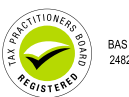

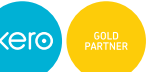

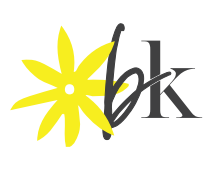

© Benkorp Management Services Pty Ltd 2019

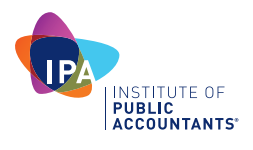

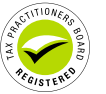

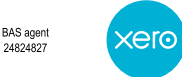

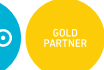

Benkorp Management Services Pty Ltd PO Box 61, Glebe NSW 2037 Australia 1300 138 627 hello@benkorp.com www.benkorp.com Page 4 of 4